## Ten2023 Web<sup>1</sup>

web<sub>r</sub>  $Web$ 

<u>Ten2023</u> レンターマップ Web マップデータ Web Web<sub>7</sub> web

 $\aleph$ 

PDF

 $2016$ 

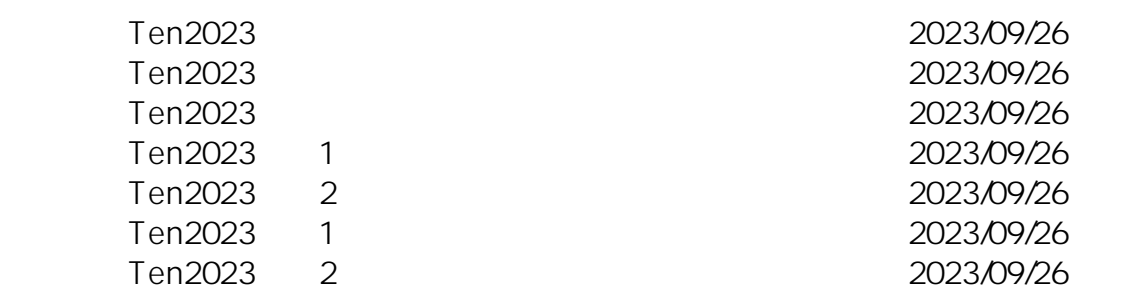

ID: #1173

: Osamu Hayakawa

 $: 2023 - 09 - 2602 : 21$